Traversing a tree

#### Johan Montelius

**KTH** 

HT22

 $A\cap B\rightarrow A\cap B\rightarrow A\subseteq B\rightarrow A\subseteq B\rightarrow\cdots$  $299$  $1/10$ 

## traversing a tree

 $2 / 10$ 

Many ways of traversing a tree:

- depth-first: in-order, pre-order , post-order (reversed Polish)
- breath-first: one level at a time

Many ways of traversing a tree:

- depth-first: in-order, pre-order , post-order (reversed Polish)
- breath-first: one level at a time

also called: in-fix, pre-fix and post-fix

### depth-first in-order

```
public void inorder () {
  if ( left != null )
    left . inorder ()
  this . do_something ();
  if (right != null)right . inorder ()
}
```

```
public void inorder () {
  if (root != null)root . inorder ()
}
```
# an example

 $\begin{array}{c} \circledcirc \circledcirc \ 4/10 \end{array}$ 

## an example

Let's represent an arithmetic expression as a tree.

# the fibonacci sequence

 $5/10$ 

## the fibonacci sequence

 $0,1,1,2,3,5,8,13,21$  ......

K ロ ▶ K 御 ▶ K ミ ▶ K ミ ▶ │ ミ  $2Q$  $5/10$ 

### the fibonacci sequence

```
0,1,1,2,3,5,8,13,21 ......
    public static int fib(int n) {
       if (n == 1)return 0;
       if (n == 2)return 1:
       return \ldots \ldots ;}
```
#### an Iterator

```
Fib fib = new Fib():
```

```
Iterator < Integer > iter = fib . iterator ();
```

```
Integer f1 = ite.next()Integer f2 = ite.next()Integer f3 = ite.next()
```
#### an Iterator

```
Fib fib = new Fib():
```

```
Iterator < Integer > iter = fib . iterator ();
```

```
Integer f1 = ite.next()Integer f2 = ite.next()Integer f3 = ite.next()
```
import java.util.Iterator;

#### the Iterator

```
public class FibIterator implements Iterator < Integer > {
     @Override
     public boolean hasNext () {
      }
      @Override
     public Integer next () {
      }
      @Override
     public void remove () {
      }
}
                                                      A \sqcap A \rightarrow A \sqcap A \rightarrow A \sqsupseteq A \rightarrow A\Omega
```

```
public class Fib implements Iterable < Integer > {
    public Iterator < Integer > iterator () {
        return new FibIterator ();
    }
}
```
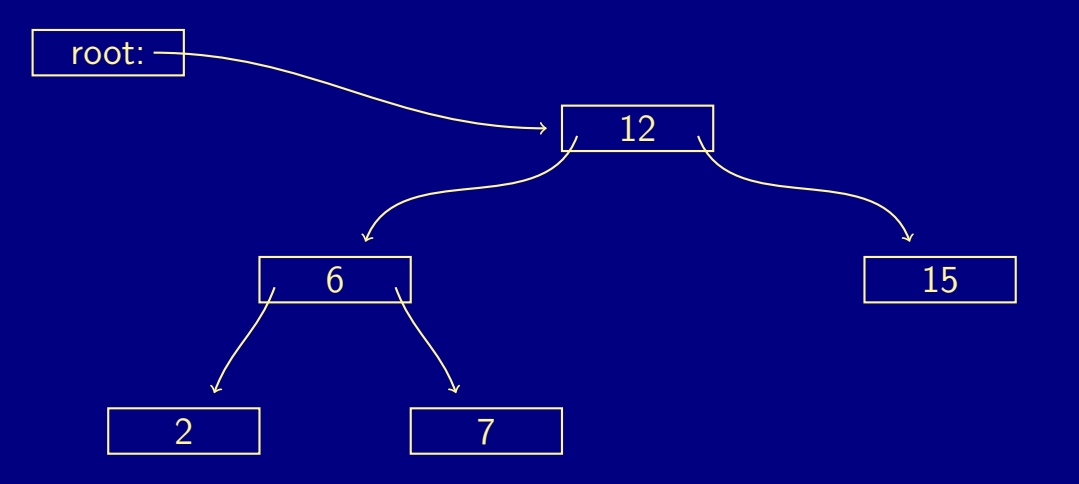

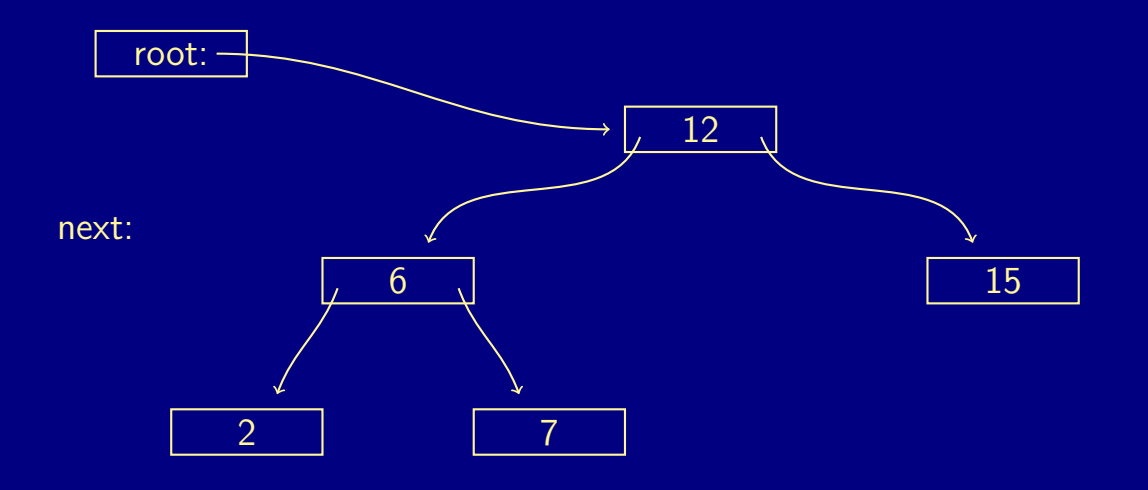

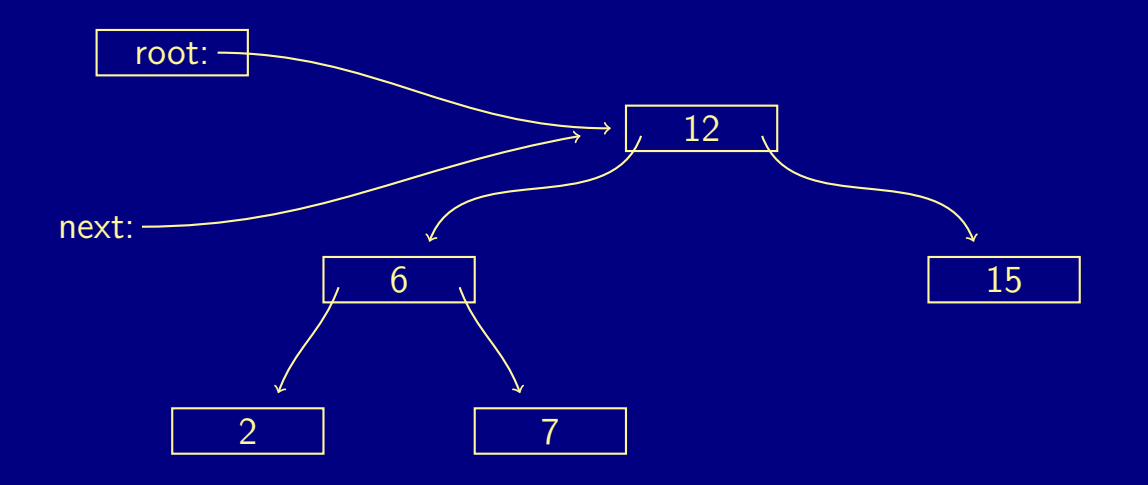

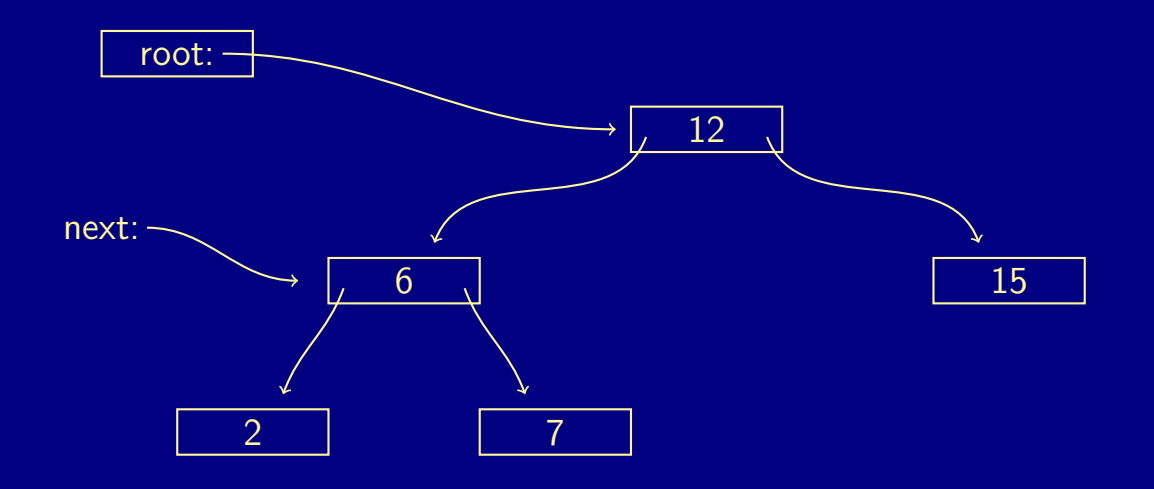

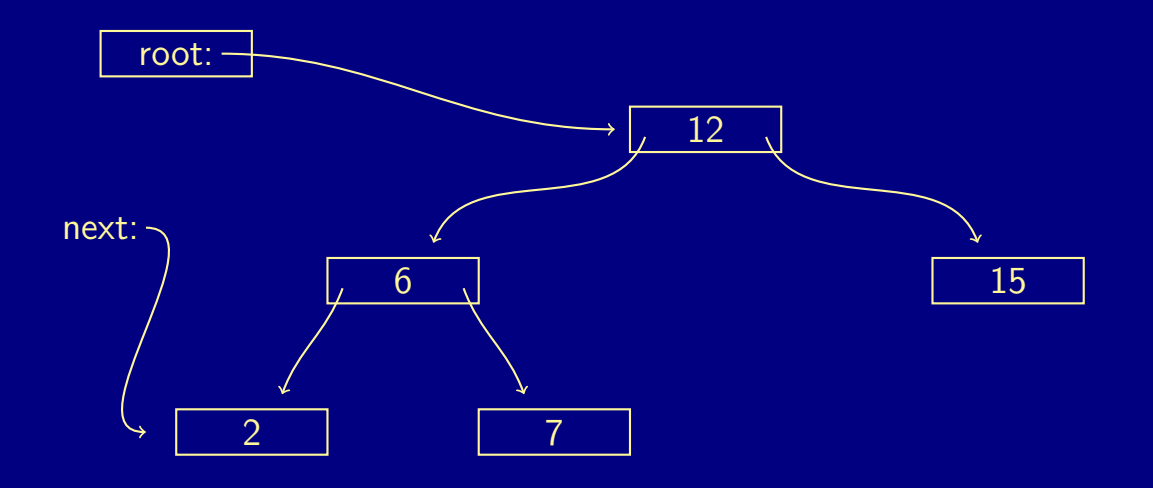

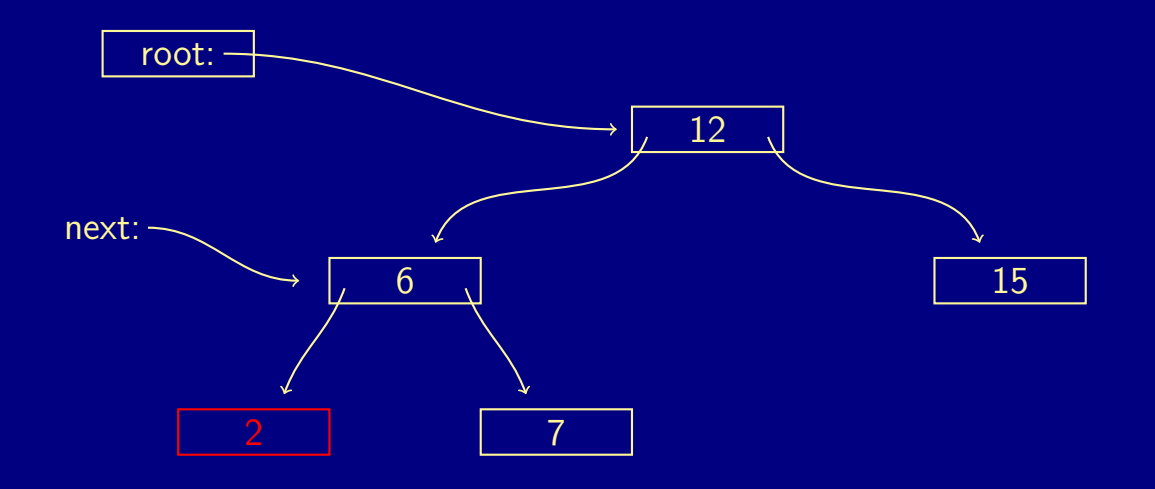

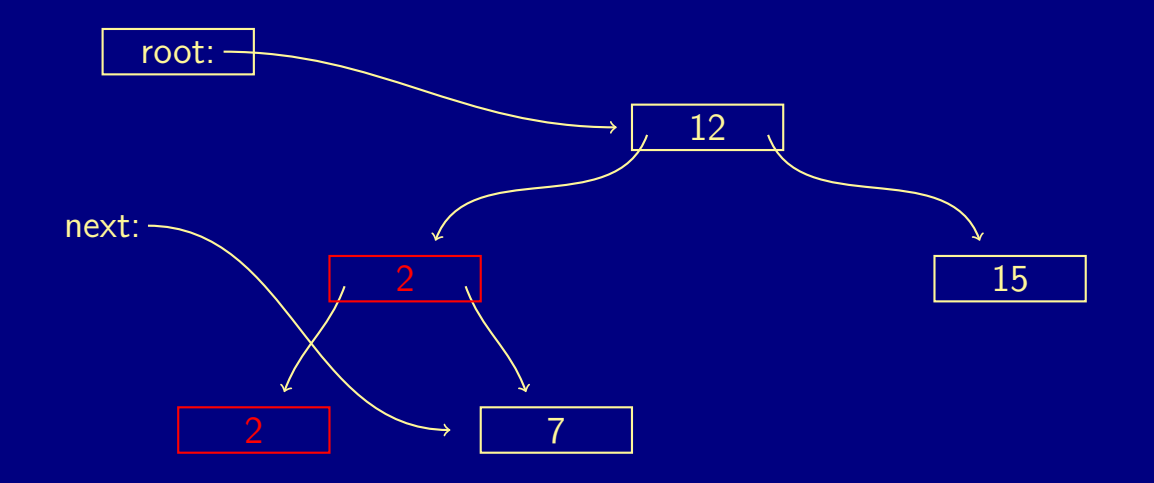

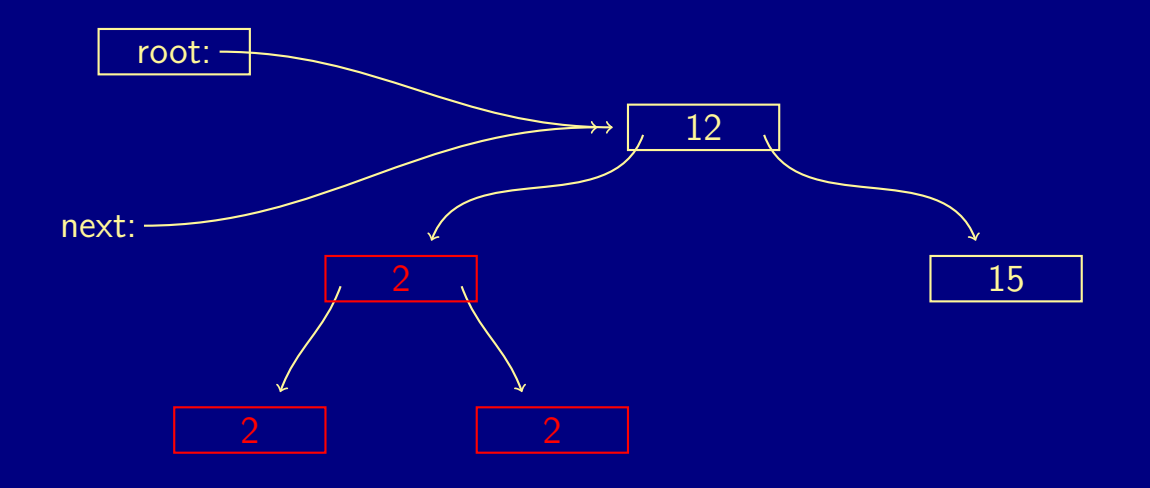

- You need to find your way back.
- **Why not a stack?**